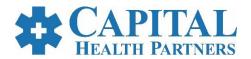

## **Treatment Authorization Form**

If you need access to the referral management system, EZ NET, please visit  $\underline{\text{https://eznetportal.capitalhealthpartners.com/EZ-NET60/Login.aspx}}$  for EZ NET portal sign up and training.

Eligibility <u>must</u> be confirmed with the health plan within 2 business days prior to providing the service. Documented proof of verification of eligibility (i.e. print screen from on-line verification or faxed confirmation from health plan) may be required for payment.

| PATIENT INFORMATION                               |                            |       |                                   |                |                              |                                      |                                     |  |
|---------------------------------------------------|----------------------------|-------|-----------------------------------|----------------|------------------------------|--------------------------------------|-------------------------------------|--|
|                                                   |                            |       |                                   |                |                              |                                      |                                     |  |
| PATIENT'S FIRST NAME PATI                         | NAME PATIENT'S LAST NAME   |       | AGE                               |                |                              | SEX                                  | DATE OF BIRTH                       |  |
| .,                                                | TATENTO EAST NAME          |       |                                   |                |                              | - CLA                                | 5/112 GT 5/11/11                    |  |
|                                                   |                            |       |                                   |                |                              |                                      |                                     |  |
| PATIENT ADDRESS CITY                              |                            | ZIP   |                                   |                | PHONE                        | PCP                                  |                                     |  |
|                                                   |                            |       |                                   |                |                              |                                      |                                     |  |
| HEALTH PLAN                                       |                            |       | MEMBER ID                         |                |                              | MEMBER EFFECTIVE DATE                |                                     |  |
|                                                   |                            |       |                                   |                |                              |                                      |                                     |  |
| CHN DCN (IF APPLICABLE)                           | IS PRESENT PROBLEM DUE TO: |       | □ AC                              | CIDENT AT WORK |                              | UTO ACCIDENT                         | If yes, DATE OF INJURY:             |  |
| REQUEST FROM                                      |                            |       |                                   |                |                              |                                      |                                     |  |
|                                                   |                            |       |                                   |                |                              |                                      |                                     |  |
| REQUESTING PROVIDER NAME                          |                            | REQUE | REQUESTING PROVIDER SIGNATU       |                |                              | RE REQUESTING PROVIDER PHONE NUMBER  |                                     |  |
|                                                   |                            |       | R                                 | EQUEST TO      | )                            |                                      |                                     |  |
|                                                   |                            |       |                                   |                |                              |                                      |                                     |  |
| REQUESTED PROVIDER NAME                           |                            |       | REQUESTED PROVIDER                |                |                              | R SPECIALITY and CONTACT INFORMATION |                                     |  |
|                                                   |                            |       | ☐ Office / Affiliated<br>Rad (11) |                | ☐ Outpatient Surgery<br>(22) |                                      | ☐ Ambulatory Surgery<br>Center (24) |  |
| REQUESTED FACILITY INFORMATION SERVICES REQUESTED |                            |       |                                   |                |                              |                                      |                                     |  |
| CPT CODE UNITS                                    |                            |       | DIAGNOSIS CODES                   |                |                              | DES                                  |                                     |  |
| 1                                                 |                            |       | 1                                 |                |                              |                                      |                                     |  |
| 2                                                 |                            |       | 2                                 |                |                              |                                      |                                     |  |
| 3                                                 |                            |       | 3                                 |                |                              |                                      |                                     |  |
| 4                                                 |                            |       | 4                                 |                |                              |                                      |                                     |  |
| 5                                                 |                            |       | 5                                 |                |                              |                                      |                                     |  |
| 6                                                 |                            |       |                                   |                |                              |                                      |                                     |  |

Attach this form and send to: Capital HP UM Team

Last Updated: 2023-03-07

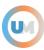

**Phone Number:** 833-603-9966 \*223

Routine Fax: 818-279-7659 Urgent Fax: 818-279-7659
Address: Capital Health Partners P.O. Box 430, La Verne, CA 91750

NOTE: In-Network providers are encouraged to use EZ – NET to submit and check the status of a prior – authorization requests. Providers are expected to attach the necessary clinical records or supporting documentation for this request.

Last Updated: 2023-03-07